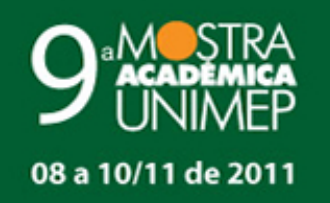

# "Ambiente e Sustentabilidade"

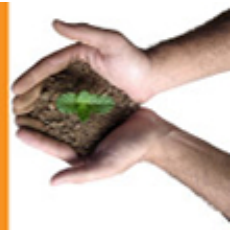

### **19 Congresso de Iniciação Científica**

Tema:

## **APLICAÇÃO DE SISTEMA PDM NA CONFIGURAÇÃO E DESENVOLVIMENTO DE PRODUTO**

**Autor(es)**

ISIS RAFAEL ABBUD

#### **Orientador(es)**

KLAUS SCHUTZER

#### **Apoio Financeiro**

**CNPO** 

#### **1. Introdução**

A sobrevivência das empresas em um mercado altamente competitivo, como o que se apresenta nos dias de hoje, depende de várias ações, que devem ser integradas e coordenadas para o seu máximo aproveitamento. Uma ação chave para a manutenção de um diferencial competitivo é a inovação contínua, que quando apoiada à gestão do conhecimento juntamente com o uso de ferramentas, como um sistema de gerenciamento de dados do produto (PDM). O sistema PDM (Product Data Management) foi desenvolvido em meados dos anos 90, com finalidade de gerenciar os dados relacionados ao produto, gerados a partir de um grande volume de informações relacionadas ao produto, como os desenhos 2D, modelos 3D, geradas por sistemas CAD (Computer Aided Design) e especificações geradas pelos sistema CAM (Computer Aided Manufacturing) e CAE (Computer Aided Engineering). PDM gerencia dados do produto gerados na fase inicial do ciclo de vida do produto, que engloba desenvolvimento, produção, uso e serviços e descarte. Já para o gerenciamento do ciclo de vida do produto em seu todo, surge o sistema PLM (Product Lifecycle Management) [3]. O sistema PLM é, sobretudo, uma extensão do sistema PDM. Enquanto o sistema PDM atua predominantemente na área da Engenharia de Produto, englobando uma parte da área de Planejamento do Produto e Engenharia de Processo, o PLM atua desde o Planejamento do Produto, até a sua Manutenção, Reparação e Revisão, envolvendo fornecedores e clientes [4]. É possível, deste modo, afirmar que PDM continua sendo a base do sistema PLM [1]. Através do gerenciamento de todo o ciclo de vida de um produto, feito de modo completo e efetivo, é possível ter um maior domínio sobre o produto, melhorar a qualidade e definir com mais segurança estratégias de negócios, ao mesmo tempo em que se inova produtos, recursos e processos. Dentre os benefícios do gerenciamento do ciclo de vida do produto, podem ser destacados [1]: • Reduções drásticas do tempo e custo de mudanças no produto; • Diminuição significativa do ciclo de desenvolvimento do produto; • Melhoria da produtividade da engenharia de produto. Outro ganho importante com este tipo de gerenciamento é a possibilidade de aplicação dos conceitos de engenharia simultânea, que conta com a colaboração de todo o pessoal envolvido no processo de desenvolvimento produto, reduzindo, desta forma, a ocorrência de erros que aumentem o custo final do produto [2]. Sistemas de gerenciamento de ciclo de vida do produto, em conjunto com outros sistemas corporativos, como ERP (Enterprise Resource Planning), CRM (Customer Relationship Management) e SCM (Supply Chain Management), podem garantir uma melhor gestão do conhecimento, porém ainda são totalmente dependentes do potencial humano. São partes integrantes de um sistema PDM o Workflow, Estrutura do Produto, Comunicação e Notificação e Visualização [5]. O Workflow (fluxo de trabalho) [6] define e controla mudanças nos dados do produto; autoriza o usuário do sistema ações sobre os dados do produto; acompanha ações sobre o produto e engatilha ações e automaticamente notifica os usuários envolvidos. Os sistemas PDM gravam informação de cada passo no processo, possibilitando que o usuário acompanhe automaticamente as mudanças e decisões durante todo o processo. A estrutura do produto (BOM Bill os Material) é definida como classificação hierárquica das

partes do produto, descrevendo materiais, partes componentes, e outros itens relacionados, que juntamente representam um aspecto estrutural do produto, no qual deve ser pré-definido com critérios particulares. Esses critérios determinam o tipo e relações entre as partes do produto [7]. Existem diversos tipos de estruturação de acordo com o produto ou processo como, por exemplo, BOM Simples, BOM de Manufatura e BOM para Informação. O tipo de BOM mais utilizado é um dos formatos da Estrutura de Produto para Informação, chamada de estrutura de produto indentada que é uma representação gráfica gerada pelos sistemas computacionais, onde o primeiro nível localiza-se na extrema esquerda e seus componentes ou subconjuntos são colocados sucessivamente à direita. Como meio para a comunicação, notificações podem ser automaticamente enviadas para os usuários durante todo o processo, podendo ser para pedido de modificações ou aprovação de mudanças. Mensagens eletrônicas são também um meio para a comunicação através do sistema. A base de visualização do software PLM utilizado habilita usuários acessarem documentos, desenhos 2D e modelos 3D em um só ambiente [9].Essa base foi desenvolvida de maneira simplificada, não tendo necessidade de entendimento em nenhum software complexo de CAD. Por meio da base de visualização é possível observar todo o desenvolvimento do produto, adquirindo o conhecimento necessário para melhoria e tomada de decisão. A visualização do software utilizado é feita com padrão JT (Jupiter Tessellation) [10], que é o formato de visualização mais utilizado do mundo para a visualização do produto, colaboração e compartilhamento de dados entre aplicações PLM [10]. O profissional que utiliza estes sistemas deve ter um pleno conhecimento do produto em desenvolvimento e, também, o treinamento no uso do sistema [1]. O aprendizado sobre os conceitos de desenvolvimento do produto e o treinamento na ferramenta que faz este gerenciamento são a chave da formação do profissional neste novo ambiente de trabalho. Entretanto, a qualidade da educação superior, em universidades de engenharia, não garante aos formandos esta devida formação, de modo que, devido ao grande número de empresas que estão adotando o sistema PDM, há hoje uma falta significativa de profissionais nesta área no mercado.

#### **2. Objetivos**

Este estudo tem por objetivo principal contribuir na implantação de um ambiente de desenvolvimento integrado do produto por meio de um sistema de gerenciamento de dados do produto (PDM). Os objetivos secundários podem ser destacados como: • Avaliar vantagens e desvantagens da ferramenta PDM; • Desenvolver um ambiente educacional de desenvolvimento integrado do produto que utilize o sistema PDM; • Capacitar pessoal técnico na área de desenvolvimento de produto para utilizar o sistema PDM; • Realizar gerenciamento do ciclo do projeto, estrutura do projeto, modificações de engenharia, transferência de dados e comunicação dentro do sistema PDM.

#### **3. Desenvolvimento**

O sistema utilizado para este treinamento é o Teamcenter, fornecido pela Siemens PLM Solutions. O Teamcenter consiste em uma solução PLM (Product Lifecycle Management) que permite a colaboração em locais múltiplos e com vários sistemas de projeto, ou plataformas de servidores (UNIX ou Microsoft) e até mesmo em diferentes bancos de dados (SQL ou Oracle). Para a realização de testes e preparação do ambiente, instalou-se o sistema Teamcenter. O sistema está baseado em uma arquitetura cliente-servidor de modo que no lado do servidor estão localizados os arquivos do sistema que são gerenciados por uma combinação de softwares, um de banco de dados (Oracle) e outro do sistema PLM (Teamcenter). No lado do cliente ficam os computadores que solicitam e recebem as informações armazenadas no servidor. Pelo fato dos arquivos pertinementes ao sistema estarem armazenados em um único local, o acesso do usuário a estes arquivos pode se dar através de qualquer computador ligado ao sistema, já que o acesso a estes arquivos é baseado no usuário e não no computador. Devido a esta estrutura foi possível a utilização do Núcleo de Informática e Computação Gráfica - NICG (PC-Pool), onde estudantes trabalham sem lugar fixo para o desenvolvimento de suas tarefas. Os clientes foram instalados no NICG da UNIMEP e no computador de uso dos integrantes do grupo de desenvolvimento. Devido à complexidade de um sistema de grande porte e a falta de consultoria externa, a fase de instalação do sistema apresentou algumas dificuldades, entre elas: a integração do software de gerenciamento de banco de dados com o Teamcenter devido a incompatibilidade de versões; a criação e configuração dos bancos de dados de desenvolvimento/testes e de treinamento; a configuração da licença em rede; e por fim a instalação dos clientes. Terminada a instalação foram iniciados os testes e configurações do sistema para o treinamento, seguindo as etapas de criação dos grupos de usuários; definição de permissões para cada integrante; e criação do workflow a ser seguido. Durante a criação do workflow procurou-se definir um fluxo de trabalho que fosse o mais próximo possível da presente realidade a ser vivenciada pelos futuros engenheiros, como ilustra a Figura 1, sendo, portanto, definido um fluxo com possibilidade de revisões e liberações, com as restrições inerentes a um processo de desenvolvimento onde cada usuário tem autonomia pré-estabelecida e que durante o desenvolvimento do produto seja feita toda a documentação do processo, com registro de todas as ações efetuadas. A implantação de um workflow com todas estas características só foi possível com muito estudo sobre o sistema e o apoio do fornecedor do software. Outro ponto crítico foi a definição do produto a ser implantado no treinamento, com a escolha das pecas e modelos 2D e sua documentação. Feitos todos os testes e verificações, foi criado um novo banco de dados, somente com as configurações e definições aprovadas pelo grupo. Este grupo propôs um ambiente de desenvolvimento de aprendizado em PLM para alunos de engenharia através do desenvolvimento de um produto contendo as fases de modelamento, revisão e montagem, sendo feito integralmente através de workflow controlado pelo sistema, para possibilitar o controle automático dos processos e de tempos, de

modo a permitir a movimentação das pessoas através da estrutura organizacional sem comprometer a eficiência das operações. No ambiente de desenvolvimento do produto foram estabelecidos o produto, os grupos de trabalho e as tarefas a serem executadas por cada integrante do projeto. O produto estabelecido é uma junta universal, Figura 2, cujas peças, depois de desmembradas, devem ser construídas e montadas. Em cada grupo de trabalho existem dois tipos de funções, vide Figura 3, as executadas pelos usuários e as executadas pelo revisor. Abaixo são apresentadas as definições das atividades para cada função: • Revisor: é o responsável pela distribuição das tarefas individuais encaminhando inicialmente a cada Usuário as peças que deverão ser construídas, fazendo a seguir a revisão da construção de peças, subconjuntos e conjuntos montados; • Usuário: é responsável pela construção das peças solicitadas, envio das mesmas para revisão, execução de possíveis modificações de peças não aprovadas e montagem de subconjuntos e conjunto final.

#### **4. Resultado e Discussão**

Com a configuração da plataforma de software e hardware e seu funcionamento adequado foi possível vivenciar as dificuldades encontradas e também os modos de superar, por ser um ambiente muito recente e ainda em desenvolvimento, muitos ajustes e adequações são necessárias. O aprendizado do grupo de trabalho na implantação da plataforma foi o primeiro encontro com a realidade vivenciada na indústria. Incompatibilidade de versões de software, permissões de acesso à rede, exceções ao sistema padrão devido a especificidades inerentes a um produto real e falta de documentação, foram problemas que demandaram tempo e esforço da equipe para serem superados. Como primeiro contato com o sistema, o grupo inseriu os dados resultante do projeto Romi Isetta Virtual [11] atendendo a exigências de um sistema PLM ao adequar os modelos criados aos requisitos previstos, sendo necessário em muitos casos reconstruir ou separar conjuntos em subconjuntos Todo o treinamento e partes teóricas de PLM foram documentados em forma de apostila para uso dos alunos, gerando um material didático focado no processo de desenvolvimento do produto apresentando o uso do PLM deste a construção de uma peça ou conjunto montado, passando por todas as etapas do ciclo de desenvolvimento do produto. Evitando assim um treinamento focado nas funções do sistema, o que dificulta a compreensão do sistema como um todo, que é o que normalmente é disponibilizado pelo fabricante do software.

#### **5. Considerações Finais**

O treinamento proposto, mesmo que ainda em fase teste, permite a identificação desde já de grandes benefícios do sistema PLM, em facilitar, agilizar e reduzir a presença de erros na etapa de projeto, tornando todo o caminho da informação transparente aos olhos de todos os envolvidos no processo, de modo que seja possível a rápida detecção de erros e de gargalos nesta fase. Pode se dizer que como resultado da implementação de uma plataforma PLM em meio acadêmico, o sistema pode vir a se tronar uma ferramenta pedagógica de extrema importância nos cursos de engenharia e para a universidade. Aumentando o nível intelectual dos alunos, preparando mais profissionais qualificados na área e consequentemente afetando diretamente a imagem da universidade, tanto na produção de pesquisa como no fornecimento de pessoal apto ao mercado de trabalho.

#### **Referências Bibliográficas**

[1] CIMDATA. Product lifecycle management: Empowering the future of business. ANN Arbor: 2002. [2] SAAKSVUORI, A IMMONEN, A Product Lifecycle Management. Springer, Helsinki, 2 ed. 2002. [3] ZANCUL; E. S. Gestao do ciclo de vida dos produtos: Seleção de sistemas PLM como base em modelo de referência. 227 f. Tese (Doutorado) Escola de Engenharia de São Carlos, Universidade de São Paulo USP, São Carlos, 2009. [4] EIGNER, M. 2004, Piracicaba. Product Lifecycle Management (PLM) - The Engineering Backbone for Innovative Products. . In: SEMINÁRIO INTERNACIONAL DE ALTA TECNOLOGIA, 9., 2004, Piracicaba. Anais Piracicaba: UNIMEP, 2004. p. 23-33. [5] WOGNUM, P. M. VAN DRONGElEN, I. C. K. Process and impact of product data management implementation v.2, n. 1-2, p.5-23. International Jornal of Product Development: 2005 [6] SVENSSON, D., MALMQVIST, J. Strategies for Product Structure Management at Manufacturing Firms. 2000 ASME Design Engineering Technical Conferences. Baltimore, USA : s.n., 2000. [7] BRIÈRE-CÔTÈ, A., RIVEST, L., DESROCHERS, A. Adaptive Generic Product Structure Modelling for Design Reuse in Engineer-to-Order Products, Computers in Industry, Vol. 61, No. 1, July 2009. [8] OLIVEIRA, C. B., ROZENFELD, H. (2000). BOM (Bill of Material). Disponível em: . Acesso em: 19 dez. 2008. [9] Siemens PLM Sotware. (n.d.). Teamcenter Visualization Base. Acessado em: 05 12, 2011, de www.siemens.com/plm [10] ProStep iViP. White Paper. Applaying JT. Darmstadt , Alemanha, 2010. [11] SANTALLA, L. P. Aplicação e Uso de Sistemas CAD no Modelamento de Superfícies Complexas: Estudo de Caso: Projeto Romi-Isetta Virtual. 0 f. Trabalho de Conclusão de Curso (Graduação em Engenharia de Controle e Automação) - Universidade Metodista de Piracicaba, Santa Bárbara d'Oeste, 2006.